## mmWave Regions

Up to 10 Regions can be supported and can overlap. So if there are 2 regions defined and both of them have presence detected the sensor would send both: region 1 enter and region 2 enter.

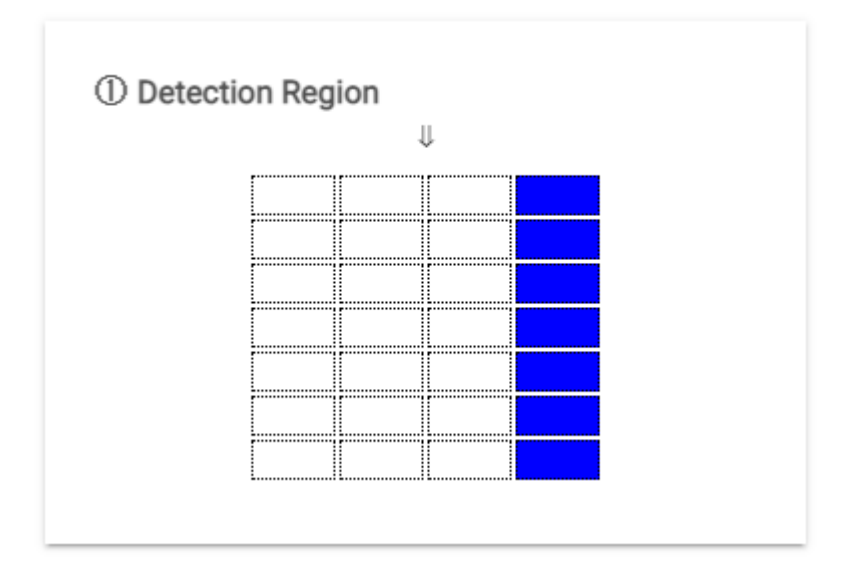

A region is defined by an x & y grid like below:

A bitmask that represents the rows of the grid can be sent to the specific region cluster to activate it. For example, in the grid above the data of  $[1,1,1,1,1,1,1]$  would be sent to the cluster.

The bitmask is from right to left with the far right column being represented by 0 or 1 and then moving to the left.

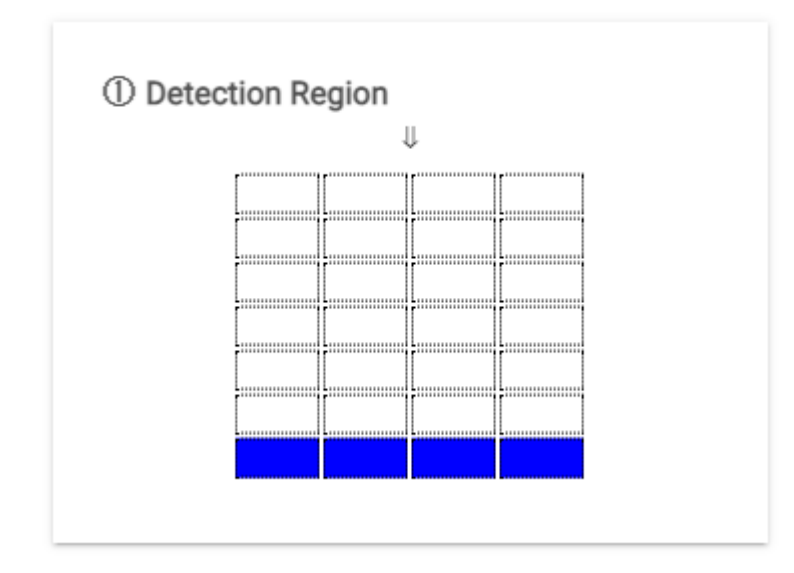

This grid would be configured by sending [0,0,0,0,0,0,15] to the region 1 cluster.

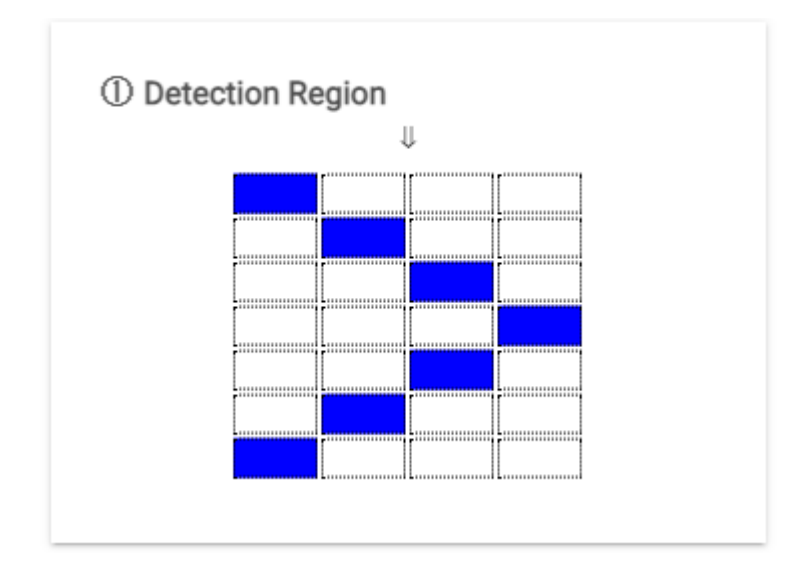

The above grid would be activated by sending [8, 4, 2, 1, 2, 4, 8]

## Interference Grid

An optional grid can be specified to exclude detection across all regions and the main detection surface. This is done in the same way as a region, but sent to an "Interference Grid" cluster. This is useful in excluding an area with a moving fan or a high traffic hallway.

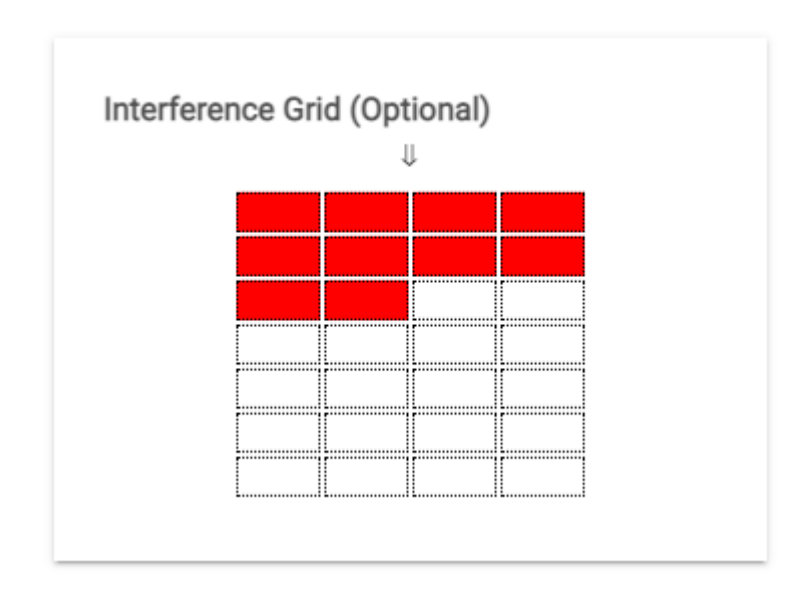

This grid would be configured by sending the data: [15, 15, 12, 0, 0, 0, 0]

## Exit/Entrance Grid

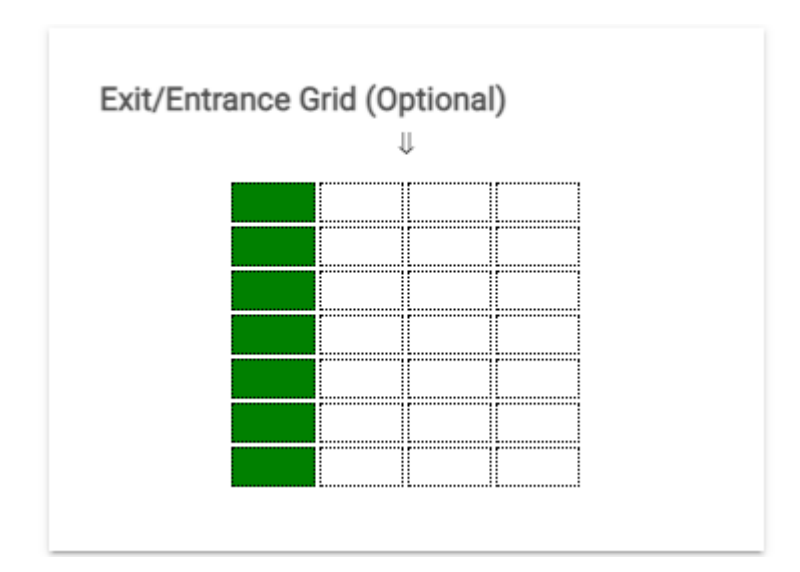

## Edge Definition Grid

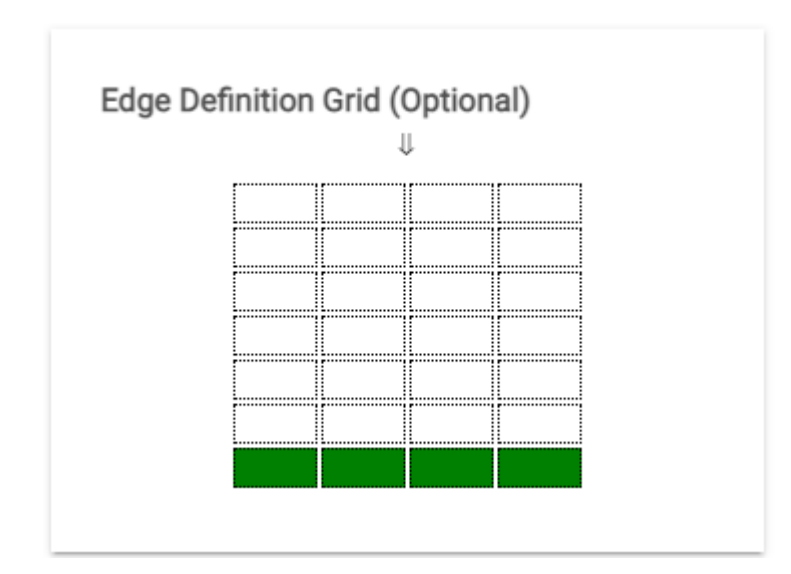